**Fig**

 $\bullet$ 

Various Ways - http://moro.kr/

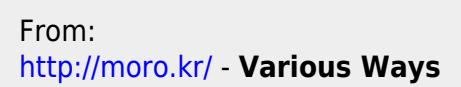

brew **install** --cask fig

Permanent link: **<http://moro.kr/open/fig>**

Last update: **2023/04/03 04:13**

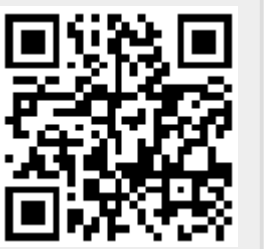